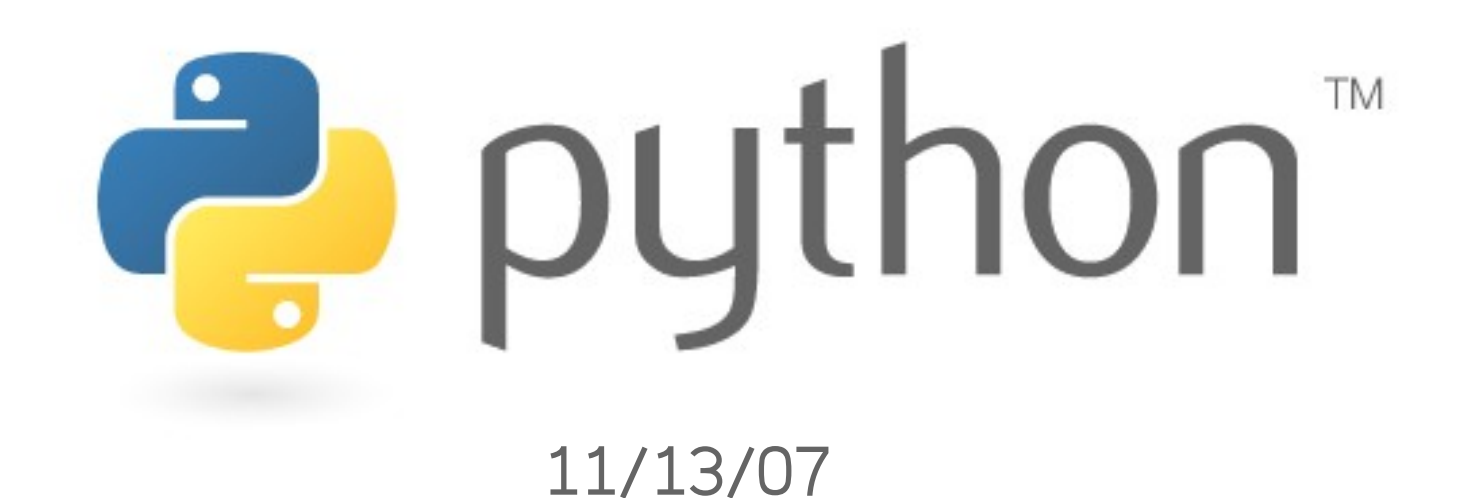

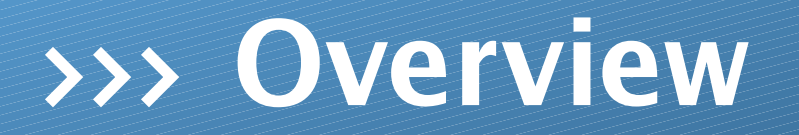

\* lists/arrays \* reading files \* writing files

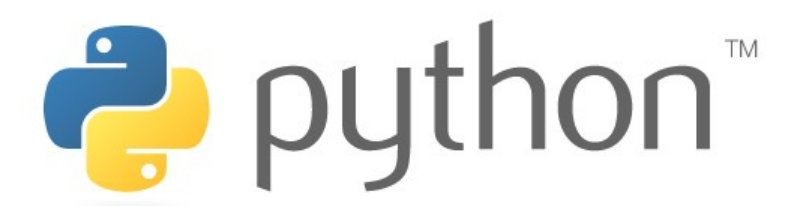

#### >>> **list**

Python's lists function much like Java's arrays. Two important differences are that Python's list can hold any number of types and that it has no practical limit to how many elements it can hold.

racing ny

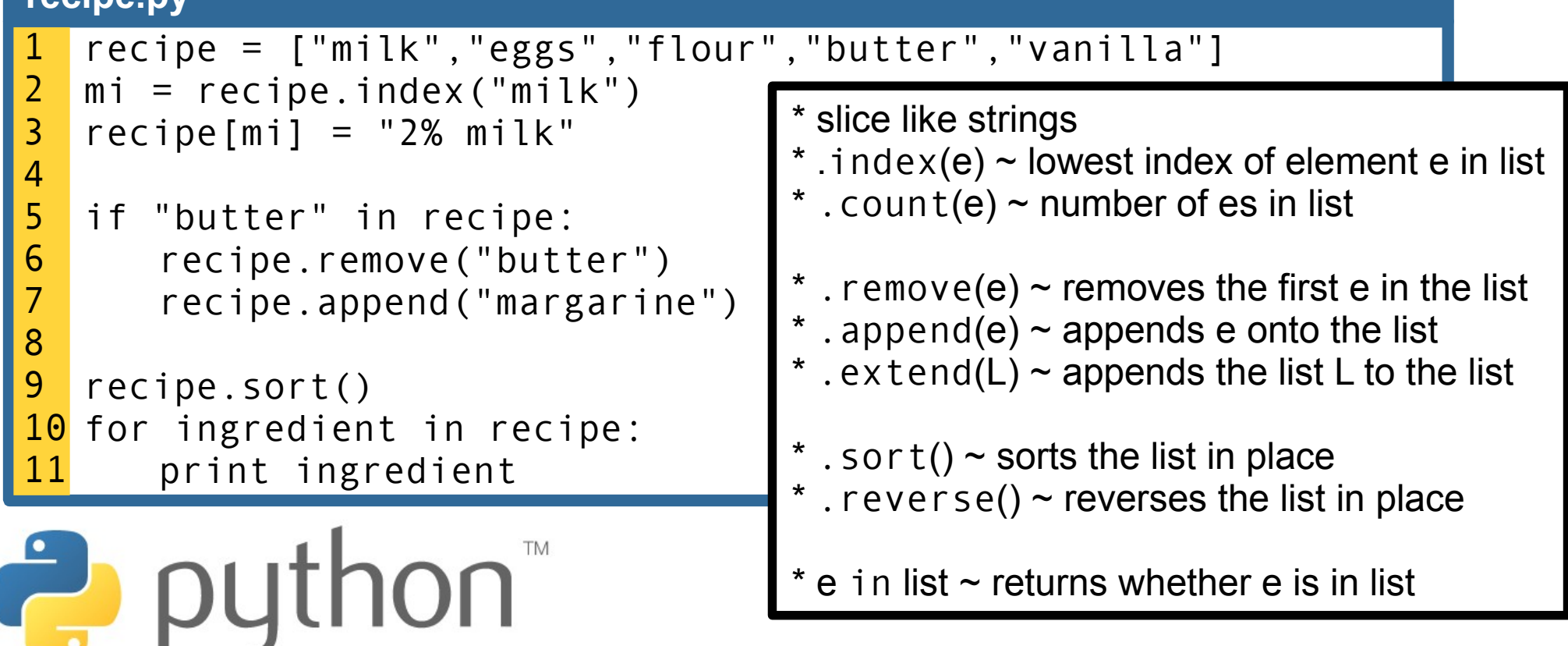

# >>> **reading files**

File processing in Python is somewhat different than Java. However, its easier.

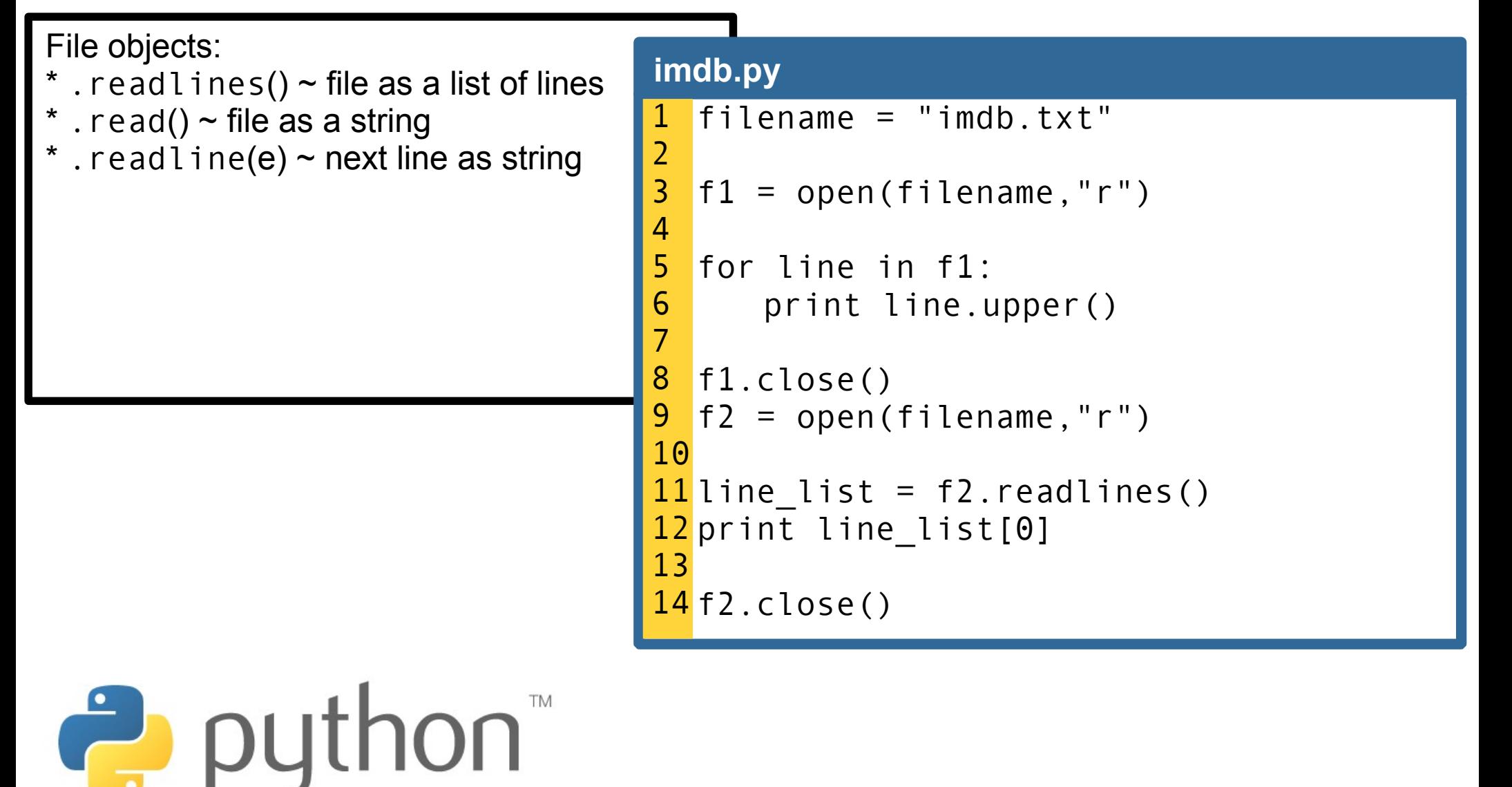

# >>> **writing files**

File processing in Python is somewhat different than Java. However, its easier.

![](_page_4_Figure_2.jpeg)

### >>> **imdb**

- 9.1 243153 The Godfather (1972)
- 9.1 287728 The Shawshank Redemption (1994)
- 9.0 139085 The Godfather: Part II (1974)
- 8.9 76914 Buono, il brutto, il cattivo, Il (1966)
- 8.8 247454 Pulp Fiction (1994)

...

8.8 167506 Schindler's List (1993)

scott  $@$  yossarian  $~\sim$  \$ python imdb.py

Search? raid 16 8.7 152317 Raiders of the Lost Ark

Search? ark 16 8.7 152317 Raiders of the Lost Ark 117 8.2 121396 Donnie Darko

Search? lost 16 8.7 152317 Raiders of the Lost Ark 241 7.9 6603 The Lost Weekend

Search?

python<sup>"</sup>

![](_page_6_Picture_0.jpeg)

#### © 2007 Scott Shawcroft, Some Rights Reserved

Except where otherwise noted, this work is licensed under http://creativecommons.org/licenses/by-nc-sa/3.0

Python® and the Python logo are either a registered trademark or trademark of the Python Software Foundation. Java™ is a trademark or registered trademark of Sun Microsystems, Inc. in the United States and other countries.